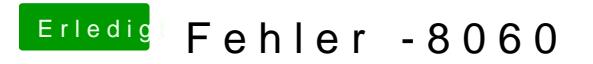

Beitrag von wona111 vom 6. Januar 2015, 21:57

ja habe ich. aber der Papierkorb bleibt voll.